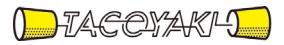

# 臨時の特性試験の試験方法

この試験方法は、特定無線設備の技術基準適合証明等に関する規則に基づく告示(平成 16 年総務省告示第 88 号第 2 項)に基づき、一般財団法人テレコムエンジニアリングセンター様が設置する「無線設備の試験方 法に関する調査検討委員会」にて策定されたものを参考に一般社団法人タコヤキが公開するものです。

一般社団法人タコヤキにおける本試験方法の運用については、測定内容、測定手順及び測定器の選定等を含 めて、一般社団法人タコヤキの責任下において運用いたします。

この試験方法の内容等に関するご質問等は一般社団法人タコヤキにお問合せください。

試験方法名称 「11GHz帯又は15GHz帯の周波数の電波を使用する固定局の無線設 備の特性試験方法」

- 略称 11GHz帯又は15GHz帯固定局の特性試験方法
- 「証明規則第2条第1項第67号に掲げる無線設備(設備規則第58条の2の5においてそ の無線設備の条件が定められている固定局に使用するための無線設備)」

### 一 一般事項

## 1 試験場所の環境

- (1)技術基準適合証明における特性試験の場合 室内の温湿度は、IIS Z8703による常温5~35℃の範囲、常湿45~8 5%(相対湿度)の範囲内とする。
- (2)認証における特性試験の場合 上記に加えて周波数の偏差については温湿度試験を行う。詳細は各試験項目を参照。

#### 2 電源電圧

- (1)技術基準適合証明における特性試験の場合 電源は、定格電圧を供給する。
- (2)認証における特性試験の場合 電源は、定格電圧及び定格電圧±10%を供給する。但し次の場合を除く。
	- ア 外部電源から受験機器への入力電圧が±10%変動したときにおける受験機器の無 線部(電源は除く。)の回路への入力電圧の変動が±1%以下であることが確認でき た場合。この場合は定格電圧のみで試験を行う。
	- イ 電源電圧の変動幅が±10%以内の特定の変動幅内でしか受験機器が動作しない設 計となっており、その旨及び当該特定の変動幅の上限値と下限値が工事設計書に記 載されている場合。この場合は定格電圧及び当該特定の変動幅の上限値及び下限値 で試験を行う。

### 3 試験周波数と試験項目

- (1)受験機器の発射可能な周波数が3波以下の場合は、全波で全試験項目について試験 を実施する。
- (2)受験機器の発射可能な周波数が4波以上の場合は、上中下の3波の周波数で全試験 項目について試験を実施する。
- (3)受験機器が複数の変調方式を有する場合は、各変調方式毎に全試験項目について試 験を実施する。

#### 4 予熱時間

工事設計書に予熱時間が必要である旨が明記されている場合は、記載された予熱時間 経過後、測定する。その他の場合は予熱時間はとらない。

### 5 測定器の精度と較正等

- (1)測定器は較正されたものを使用する必要がある。
- (2)測定用スペクトル分析器はデジタルストレージ型とする。

#### 6 本試験方法の適用対象

- (1) 本試験方法はアンテナ端子(試験用端子を含む)のある設備に適用する。
- (2) 本試験方法は内蔵又は付加装置により次の機能が実現できる機器に適用する。
	- ア 通信の相手方がない状態で電波を送信する機能
	- イ 連続送信状態、又は一定周期かつ同一バースト長の継続的バースト状態で送信す

る機能

- ウ 試験しようとする周波数を設定して送信する機能
- エ 無変調に設定して送信する機能
- オ 試験用の変調設定ができる機能及び変調停止できる機能を有することが望ましい
- カ 標準符号化試験信号(ITU-T勧告O.150による15段PN符号又は23 段PN符号)による変調

(注 上記機能が実現できない機器の試験方法については別途検討する。)

#### 7 その他

- (1)本試験方法は標準的な方法を定めたものであるが、これに代わる他の試験方法につ いて技術的に妥当であると証明された場合は、その方法で試験しても良い。
- (2)必要に応じて、接続器具(同軸導波管変換器等)を用いる。

## 二 温湿度試験

### 1 測定系統図

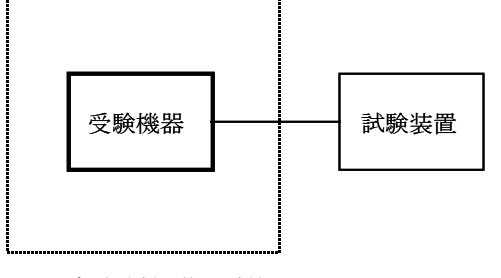

温湿度試験槽(恒温槽)

### 2 受験機器の状態

- (1)規定の温湿度状態に設定して、受験機器を温湿度試験槽内で放置しているときは、 受験機器を非動作状態(電源OFF)とする。
- (2)規定の放置時間経過後(湿度試験にあっては常温常湿の状態に戻した後)、受験機 器の動作確認を行う場合は、受験機器を試験周波数に設定して通常の使用状態で送信 する。

- (1)低温試験
	- (ア)受験機器を非動作状態として温湿度試験槽内に設置し、この状態で温湿度試験槽 内の温度を低温(0℃、-10℃、-20℃のうち受験機器の仕様の範囲内で最低 のもの)に設定する。
	- (イ)この状態で1時間放置する。
	- (ウ)上記(イ)の時間経過後、温湿度試験槽内で規定の電源電圧(一般事項の2 電 源電圧(2)参照)を加えて受験機器を動作させる。
	- (エ)試験装置を用いて受験機器の周波数を測定する。
	- (周波数の具体的な測定方法は、「周波数偏差」の項目を参照)
- (2)高温試験
	- (ア)受験機器を非動作状態として温湿度試験槽内に設置し、この状態で温湿度試験槽 内の温度を高温(40℃、50℃、60℃のうち受験機器の仕様の範囲内で最高の もの)、かつ常湿に設定する。
	- (イ)この状態で1時間放置する。
	- (ウ)上記(イ)の時間経過後、温湿度試験槽内で規定の電源電圧(一般事項の2 電

源電圧(2)参照)を加えて受験機器を動作させる。

- (エ)試験装置を用いて受験機器の周波数を測定する。 (周波数の具体的な測定方法は、「周波数偏差」の項目を参照)
- (3)湿度試験
	- (ア)受験機器を非動作状態として温湿度試験槽内に設置し、この状態で温湿度試験槽 内の温度を35℃に、相対湿度95%又は受験機器の仕様の最高湿度に設定する。
	- (イ)この状態で4時間放置する。
	- (ウ)上記(イ)の時間経過後、温湿度試験槽の設定を常温常湿の状態に戻し、結露し ていないことを確認した後、規定の電源電圧(一般事項の2 電源電圧(2)参 照)を加えて受験機器を動作させる。
	- (エ)試験装置を用いて受験機器の周波数を測定する。 (周波数の具体的な測定方法は、「周波数偏差」の項目を参照)

#### 4 その他の条件

- (1)本試験項目は認証の試験の場合のみに行う。
- (2)常温(5℃~35℃)、常湿(45%~85%(相対湿度))の範囲内の環境下で のみ使用される旨が工事設計書に記載されている場合には本試験項目は行わない。
- (3)使用環境の温湿度範囲について、温度又は湿度のいずれか一方が常温又は常湿の 範囲より狭く、かつ、他方が常温又は常湿の範囲より広い場合であって、その旨が 工事設計書に記載されている場合には、当該狭い方の条件を保った状態で当該広い 方の条件の試験を行う。
- (4)常温、常湿の範囲を超える場合であっても、3(1)から(3)の範囲に該当し ないものは温湿度試験を省略できる。
- (5)一筐体に収められていない無線装置(屋外設置部と屋内設置部に分離される等) であって、かつそれぞれの装置の温湿度性能が異なる場合(周波数の偏差の測定に 必要な場合に限る。)は、それぞれの装置について個別に温湿度試験を実施するも のとする。

### 三 周波数の偏差

1 測定系統図

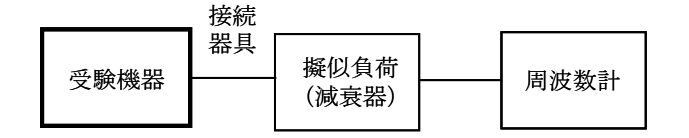

接続器具は、各種導波管(WG) 変換器等である。

#### 2 測定器の条件等

- (1)周波数計としては、カウンタまたはスペクトル分析器を使用する。
- (2)周波数計の測定確度は、規定の周波数許容偏差の1/10以下の確度とする。
- (3)バースト波を測定する場合は、カウンタのパルス計測機能を使用して測定する。 その場合ゲート開放時間をなるべくバースト区間の全体が測れる値にする。

### 3 受験機器の状態

- (1)試験周波数に設定して送信する。
- (2)変調は無変調とする。

(1)無変調波(連続又は継続的バースト)に設定して、周波数計で直接測定する。

(2)バースト波の場合は、十分な精度が得られる時間について測定し、その平均値を求 め測定値とする。

#### 5 結果の表示

結果は、測定値を GHz 単位で表示するとともに、測定値の割当周波数に対する偏差を 百万分率(10-6)の単位で(+)または(-)の符号を付けて表示する。

### 四 占有周波数帯幅

### 1 測定系統図

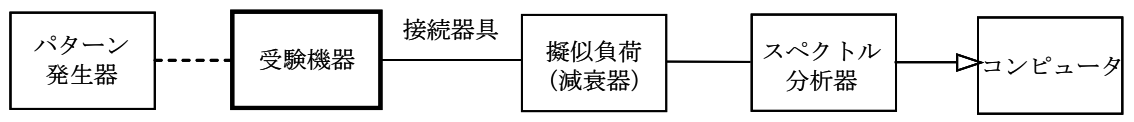

接続器具は、各種同軸導波管(WG) 変換器等である。

#### 2 測定器の条件

(1)スペクトル分析器の設定は次のように行う。

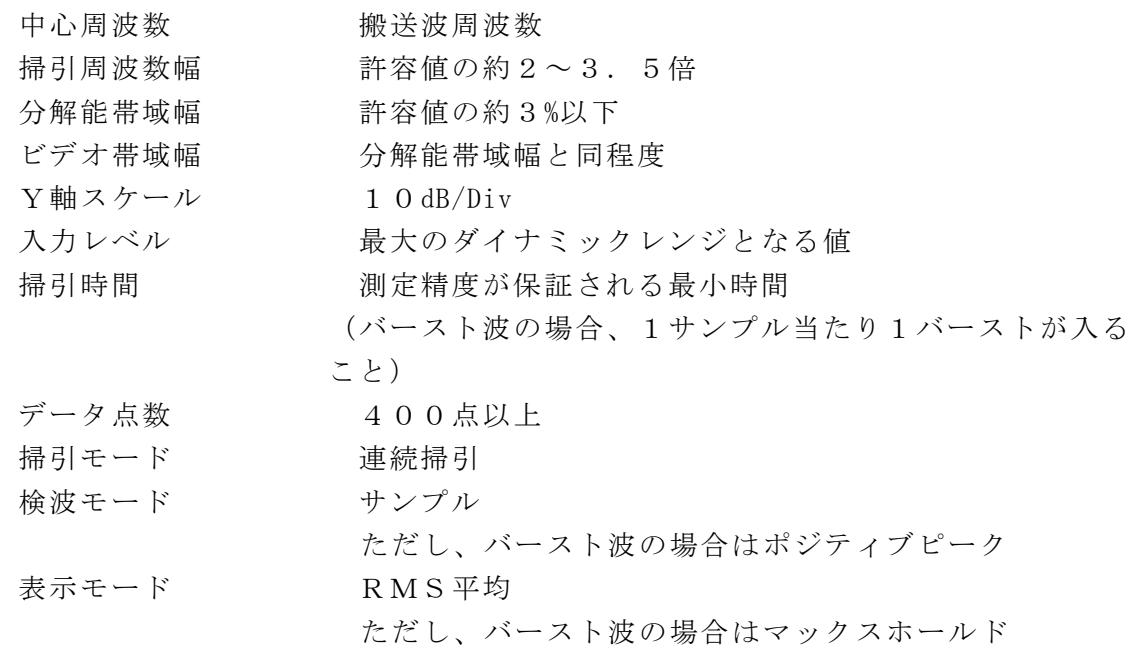

(2)スペクトル分析器の測定値は、外部または内部のコンピュータによって処理する。

#### 3 受験機器の状態

- (1)試験周波数に設定し、標準符号化試験信号で変調する。
- (2)連続送信状態又は継続的(一定周期、一定バースト長)バースト送信状態とする。
- (3) 誤り訂正符号を用いる場合は、そのための信号を付加した状態とする。

- (1)スペクトル分析器の設定を2(1)とする。
- (2)表示に変化が認められなくなるまで掃引を繰返した後、全データ点の値をコンピュ ータの配列変数に取り込む。
- (3)全データについて、dB 値を電力次元の真数に変換する。
- (4)全データの電力総和を求め、「全電力」として記憶する。
- (5)最低周波数のデータから順次上に電力の加算を行い、この値が「全電力」の0.5%

になる限界データ点を求める。その限界点を周波数に変換して、「下限周波数」とし て記憶する。

(6)最高周波数のデータから順次下に電力の加算を行い、この値が「全電力」の0.5% になる限界データ点を求める。その限界点を周波数に変換して、「上限周波数」とし て記憶する。

#### 5 結果の表示

占有周波数帯幅は、(「上限周波数」-「下限周波数」)として求め、MHz の単位で 表示する。

### 6 その他の条件

直交周波数分割多重方式のバースト波の場合は、副搬送波の数が少ない状態(ショー トプリアンブル)の時間の割合が最小となるような変調をかける。

## 五 スプリアス発射又は不要発射の強度

1 測定系統図

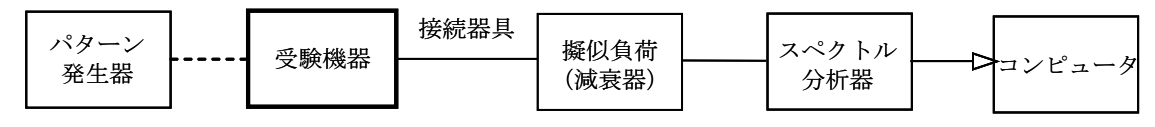

接続器具は、各種同軸導波管(WG) 変換器等である。

#### 2 測定器の条件等

### スプリアス領域における不要発射の強度

- (1)不要発射探索時のスペクトル分析器の設定は次のようにする。
	- 掃引周波数幅 (注1) 分解能帯域幅 1GHz 以下 :100kHz 1GHz 超え : 1MHz ビデオ帯域幅 分解能帯域幅と同程度 Y軸スケール 10dB/Div 入力レベル 最大のダイナミックレンジとなる値 掃引時間 /注2) 測定精度が保証される最小時間 (注2) データ点数 400点以上 掃引モード 単掃引 検波モード ポジティブピーク
	- 注1 不要発射の探索は、30MHz(ただし、導波管を用いるものはカットオフ周 波数の0.7倍)から搬送波周波数の2倍以上までの周波数とし、搬送波周 波数±(2.5×占有周波数帯幅の許容値)を除く。
	- 注2 バースト波の場合、掃引時間短縮のため「(掃引周波数幅 (MHz) ÷分解能 帯域幅(MHz))×バースト周期(秒)」で求まる時間以上であれば掃引時 間として設定してもよい。ただし、検出された信号レベルが最大3dB 小さ く観測される可能性があるので注意を要する。
- (2)不要発射振幅測定時のスペクトル分析器の設定は次のようにする。

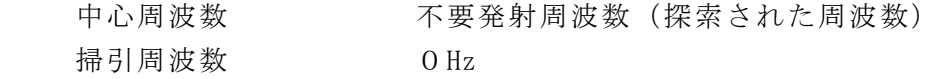

- 分解能帯域幅 1GHz 以下 :100kHz
	- 1 GHz 超え : 1 MHz

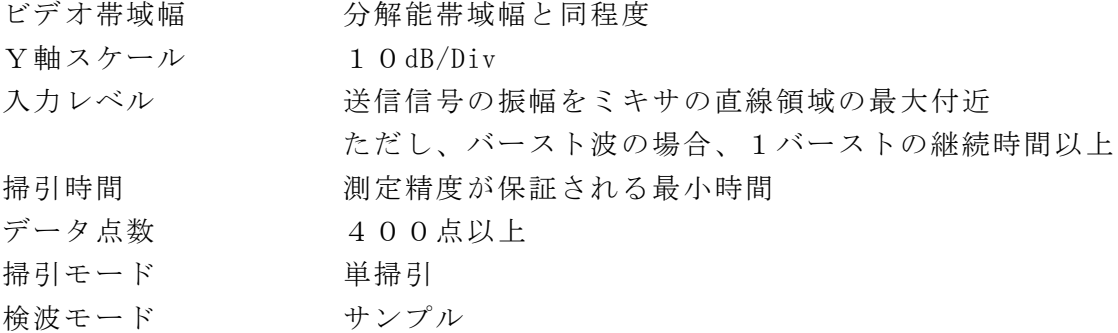

### 帯域外領域におけるスプリアス発射の強度

(3)スプリアス探索時のスペクトル分析器の設定は次のようにする。

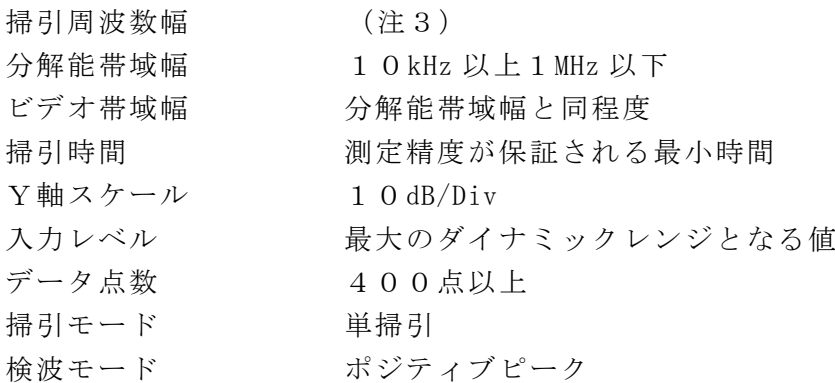

注3 帯域外領域の掃引周波数幅は次の通りとする。 掃引周波数幅 : 搬送波周波数±(占有周波数帯幅の許容値×2.5) ただし、搬送波周波数±(占有周波数帯幅の許容値/2)を除く。

#### 3 受験機器の状態

- (1)試験周波数に設定し、規定の伝送速度の標準符号化試験信号で変調する。それがで きない場合は通常運用状態の変調とする。
- (2)連続送信状態又は継続的(一定周期、一定バースト長)バースト送信状態とする。
- (3)帯域外領域におけるスプリアス発射測定時には、無変調とする。

#### 4 測定操作手順

#### スプリアス領域における不要発射の強度

- (1)スペクトル分析器の設定を2(1)として掃引し、不要発射を探索する。
- (2)探索した不要発射の振幅値が許容値(2(1)注2の場合は許容値-3dB)を満足 する場合は、2(2)の測定は行わず、求めた振幅値を測定値とする。
- (3)探索した不要発射の振幅値が、許容値を超えた場合、スペクトル分析器の周波数の 精度を高めるため、掃引周波数幅を100MHz、10MHz 及び1MHz のように分解能帯 域幅の10倍程度まで順次狭くして、その不要発射周波数を正確に求める。次にスペ クトル分析器の設定を上記2(2)とし、不要発射の振幅の平均値(電力次元の真数 平均とする、またバースト波の場合はバースト時間内の平均)を求めて測定値とする。

#### 帯域外領域におけるスプリアス発射の強度

- (4)受験機器の状態を3(3)とし、帯域外領域のスプリアスの探索を行う。スペクト ル分析器の設定は2(3)とし、探索したスプリアスの振幅の内最大値(許容値に対 する余裕が最も少ない値)を測定値とする。
- 5 結果の表示

スプリアス発射及び不要発射電力の最大の1波をμW 単位で周波数とともに表示する。

### 6 その他の条件

- (1)不要発射の探索において、導波管を用いるものはカットオフ周波数の0.7倍から 測定することとしている。しかしながら、カットオフ周波数の0.7倍を超える周波 数であっても導波管が充分に長く技術基準の許容値を満足するカットオフ減衰量が得 られることが証明されれば、その周波数範囲の測定を省略することができる。
- (2)不要発射の探索は周波数帯を幅広く行うことにしているが、実際の測定では受験機 器の構成等による周波数特性により、不要発射が技術基準を十分に満足することが明 かな特定の周波数帯がある場合は、必要に応じその周波数帯の測定を省略しても差支 えない。

### 六 空中線電力の偏差

1 測定系統図

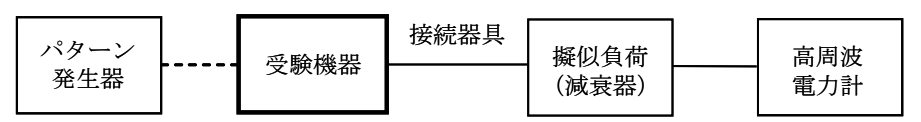

接続器具は、各種導波管(WG)変換器等である。

#### 2 測定器の条件等

- (1)高周波電力計の型式は、通常、熱電対あるいはサーミスタ等による熱電変換型とす る。
- (2)高周波電力計のセンサの時定数は、平均電力を測定するために必要な値とする。
- (3)減衰器の減衰量は、高周波電力計に最適動作入力を与えるものとする。

### 3 受験機器の状態

- (1)試験周波数に設定し、規定の伝送速度の標準符号化試験信号で変調する。
- (2)連続送信状態、又は一定周期かつ一定バースト長の継続的バースト状態で送信する。

### 4 測定操作手順

- (1)高周波電力計の零調を行う。
- (2)高周波電力計で測定する。連続波の場合は平均電力とし、バースト波にあたっては バースト内平均電力を測定する。バースト波の場合の測定手順は以下の通りとする。
- (3) バースト波電力 (P B) をバースト繰り返し周期よりも十分大きい時定数の高周波 電力計で測定する。
- (4)1スロット区間内の平均電力(P)を次式によって算出する。

 $P = P_B \times (T \angle B)$ 

- ここで、T=バースト繰り返し周期
- B=バースト長

### 5 結果の表示

結果は、空中線電力の絶対値を W 単位で、定格(工事設計書に記載される)空中線電 力に対する偏差を(%)単位で(+)又は(-)の符号をつけて表示する。

## 七 帯域外漏洩電力

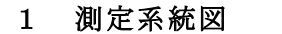

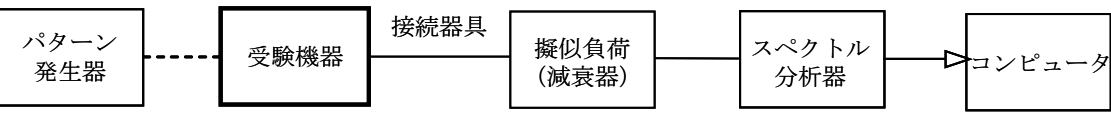

接続器具は、各種同軸導波管(WG) 変換器等である。

## 2 測定器の条件等

(1)帯域外漏洩電力の概略測定を行う場合は、スペクトル分析器の設定を次のようにす る。

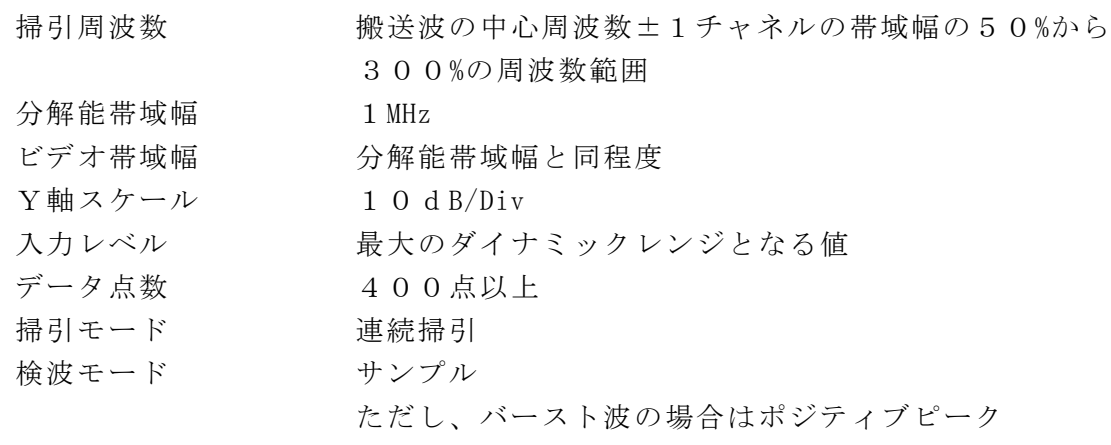

振幅平均処理回数 スペクトラムの変動が無くなる程度の回数

(2)帯域外漏洩電力の詳細測定を行う場合は、スペクトル分析器の設定を次のようにす る。

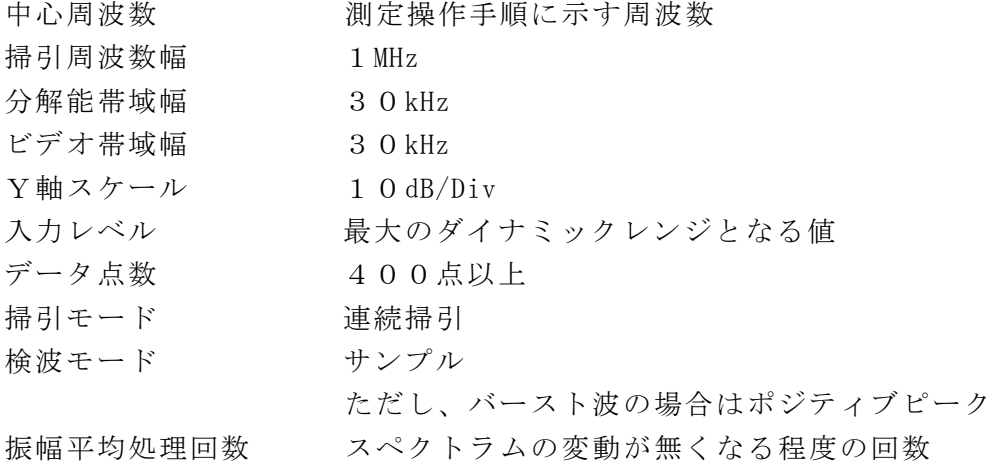

## 3 受験機器の状態

試験周波数に設定し、標準符号化試験信号で変調する。 連続送信状態又は継続的(一定周期、一定バースト長)バースト送信状態とする。 直交周波数分割多重方式のバースト波の場合は、副搬送波の数が少ない状態(ショー トプリアンブル)の時間の割合が最小となるような変調をかける。

- (1)スペクトル分析器を2(1)のように設定する。(測定は、搬送波の中心周波数 ±1チャネルの50%から300%の周波数範囲 の両周波数帯で行う。)
- (2)スペクトル分析器を掃引して、全データ点の値をコンピュータの配列変数に取り込 む。
- (3)全データについて、dB 値を電力次元の真数に変換する。
- (4)測定を行った全データ点の値を予め測定した空中線電力で除して、各測定周波数に おける搬送波スペクトルの空中線電力に対する減衰量を求める。
- (5)(4)において、各周波数における搬送波スペクトルの空中線電力に対する減衰量 の値が許容値を満足する場合は、(4)で求めた値を測定値とする。
- (6)(5)において、搬送波スペクトルの空中線電力に対する減衰量の値が許容値を満 足しない周波数が存在する場合、以下の手順で詳細測定を行う。
- (7)スペクトル分析器を2(2)のように設定する。ただし、スペクトル分析器の中心 周波数は、(4)において搬送波スペクトルの空中線電力に対する減衰量の値が許容 値を満足しない各周波数とする。
- (8)スペクトル分析器を掃引して、全データ点の値をコンピュータの配列変数に取り込 む。
- (9)全データについて、dB 値を電力次元の真数に変換する。
- (10)全データの電力総和を求め、これをPs とする。(注)
- (11)搬送波スペクトルの空中線電力に対する減衰量の値が許容値を満足しない周波数 が複数存在する場合は、(7)から(10)の手順を各周波数について繰り返す。
- (12)詳細測定を行った各周波数の電力総和(Ps)の値を、予め測定した空中線電力で 除して、各測定周波数における搬送波スペクトルの空中線電力に対する減衰量を求め る。
	- (注)電力総和の計算は以下の式による。ただし、直接RMS値が求められるスペクトル アナライザの場合は、その値を用いても良い。

$$
P_{s} = \left(\begin{array}{c} \sum_{i=1}^{n} E_{i} \end{array}\right) \times \frac{S\,w}{R\,B\,W \times k \times n}
$$

- P 。: 各周波数での1 MHz 毎の電力総和の測定値 (W)
- $E_i : 1$ サンプルの測定値 (W)
- $S_{w}$ : 掃引周波数幅 (MHz)
- n :1MHz 帯域内のサンプル点数
- k :等価雑音帯域幅の補正値
- RBW:分解能帯域幅(MHz)

### 5 結果の表示

結果は、搬送波の中心周波数から1チャネルの帯域幅の50%以上300%以下離れた 周波数において、搬送波のスペクトルの空中線電力に対する減衰量を、dB 単位でグラフ 等を用いて表示する。

#### 6 その他の条件

- (1)2及び4の搬送波の中心周波数は、割当周波数とする。
- (2)帯域外漏洩電力の概略測定において、搬送波スペクトルの空中線電力に対する減衰 量の値が許容値を満足しない原因としては、スペクトル分析器の分解能帯域幅の設定 が1MHz と広いため、搬送波の電力が測定値に影響している場合も考えられる。この 場合、帯域外漏洩電力の詳細測定を行う測定操作手順としている。
- (3)バースト波を測定する場合、予め測定した空中線電力を用いる方法の他、帯域外漏 洩電力の詳細測定と同様な方法を用いて搬送波レベルの測定を行い、その値を用いて 帯域外漏洩電力の値を算出しても良い。
- (4)搬送波のスペクトルの空中線電力に対する減衰量の測定は、測定値をグラフ化する

ことにより、技術基準の許容値と比較が容易となる。

### 八 副次的に発する電波等の限度

1 測定系統図

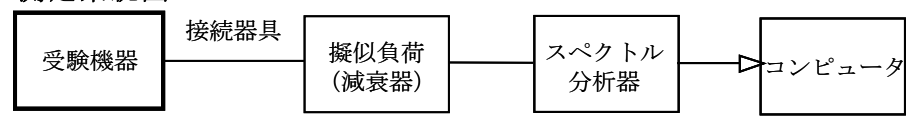

接続器具は、各種同軸導波管(WG) 変換器等である。

#### 2 測定器の条件等

(1)副次発射の探索時のスペクトル分析器の設定は次のようにする。

掃引周波数幅 (注1)

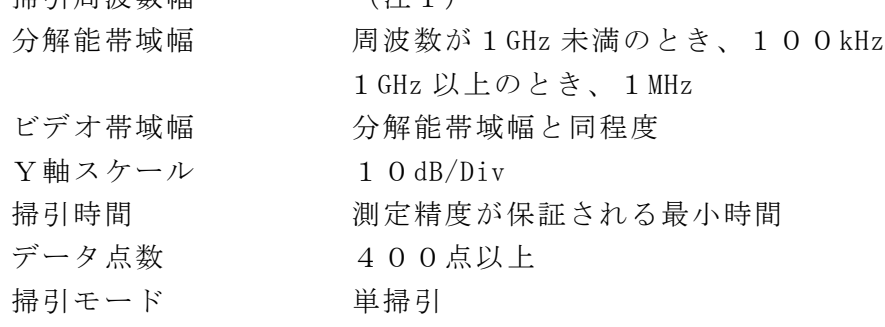

- 検波モード ポジティブピーク
- 注1 副次発射の探索は、30MHz(ただし、導波管を用いるものはカットオフ周 波数の0.7倍)から搬送波周波数の2倍以上までの周波数とする。
- (2)副次発射の振幅測定時のスペクトル分析器の設定は次のようにする。

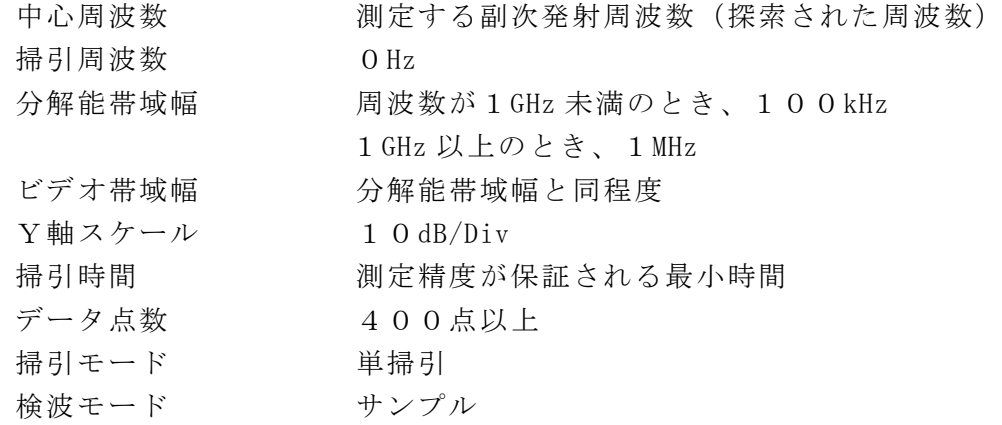

### 3 受験機器の状態

送信を停止して、試験周波数を全時間にわたり連続受信できる状態に設定する。

- (1)スペクトル分析器の設定を2(1)として掃引し、副次発射の振幅の最大値を探索 する。
- (2)探索した結果が許容値の1/10以下の場合、探索値を測定値とする。
- (3)探索した結果が許容値の1/10を超えた場合、スペクトル分析器の中心周波数の 設定精度を高めるため、周波数掃引幅を10MHz 及び1MHz のように分解能帯域幅の1 0倍程度まで狭くして、副次発射の周波数を求める。次に、スペクトル分析器の設定 を上記 2(2)とし、平均化処理を行って平均電力を測定する。
- 5 結果の表示
- (1)許容値の1/10以下の場合は最大の1波を周波数とともに nW 単位で表示する。
- (2)許容値の1/10を超える場合はすべての測定値を周波数とともに nW 単位で表示し、 かつ電力の合計値を nW 単位で表示する。

### 6 その他の条件

- (1)スペクトル分析器の感度が足りない場合は、低雑音増幅器等を使用する。
- (2)副次発射の探索において、導波管を用いるものはカットオフ周波数の0.7倍から 測定することとしている。しかしながら、カットオフ周波数の0.7倍を超える周波 数であっても導波管が充分に長く技術基準の許容値を満足するカットオフ減衰量が得 られることが証明されれば、その周波数範囲の測定を省略することができる。
- (3)副次発射の探索は周波数帯を幅広く行うことにしているが、実際の測定では受験機 器の構成等による周波数特性により、副次発射が技術基準を十分に満足することが明 かな特定の周波数帯がある場合は、必要に応じその周波数帯の測定を省略しても差支 えない。